# EMBA

Firmware security analyzer

Michael Messner, Pascal Eckmann

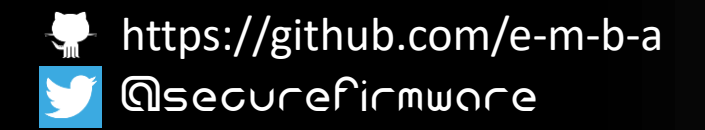

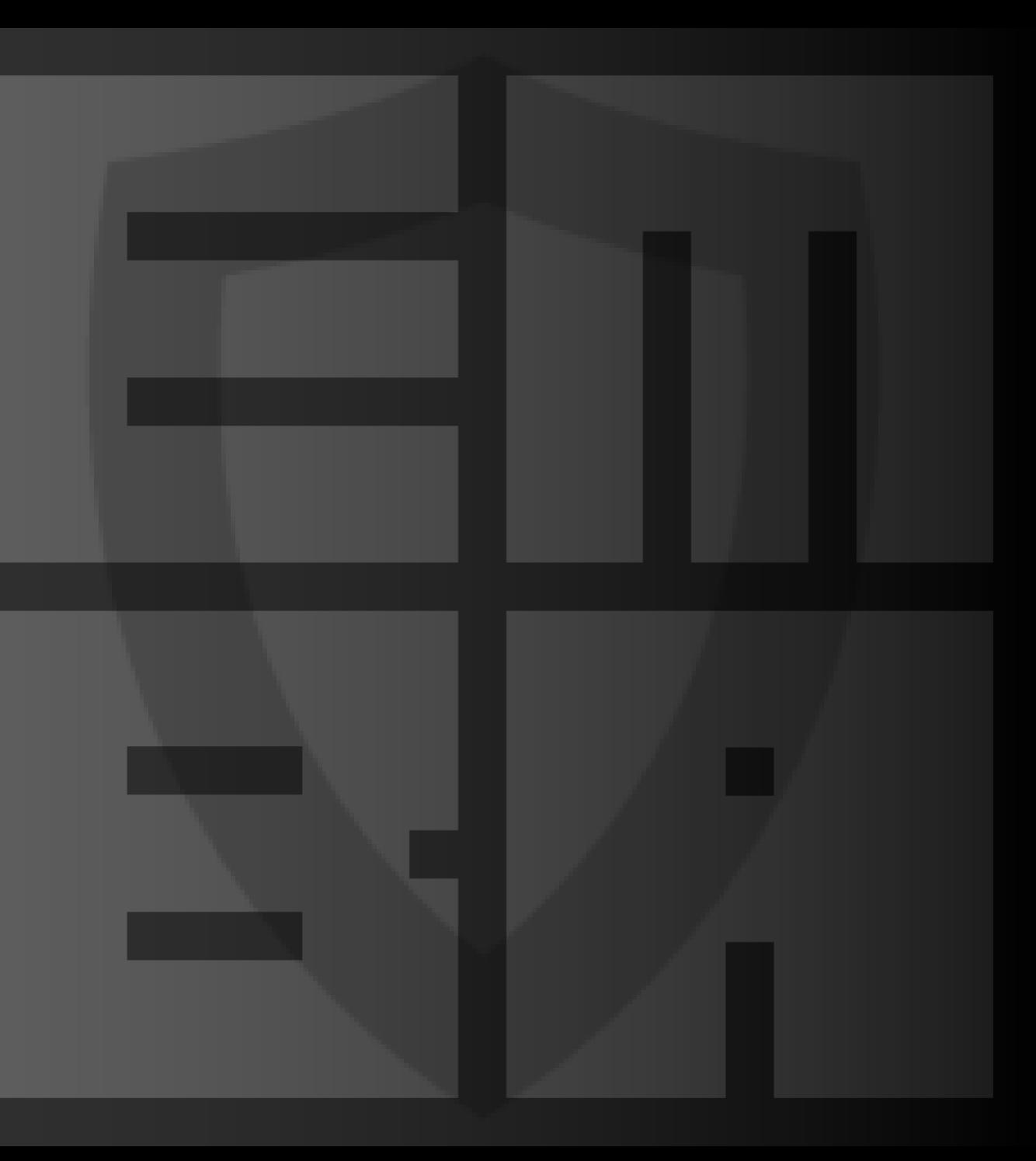

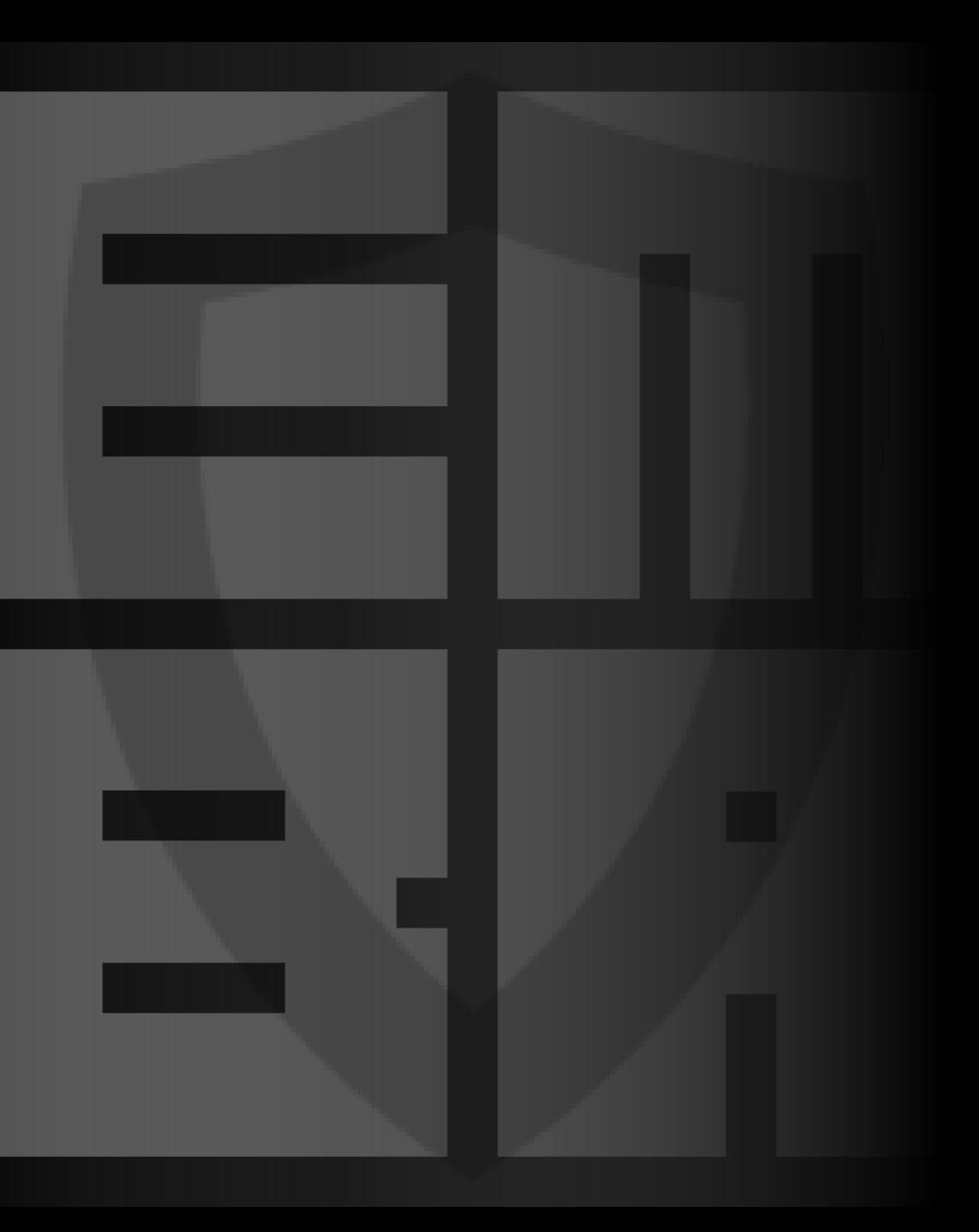

#### $#$  whoami

Michael Messner

Penetration tester Firmware analysis Hardware analysis Siemens Energy AG

@s3cur1ty\_de https://github.com/m-1-k-3 @ michael.messner@siemens-energy.com

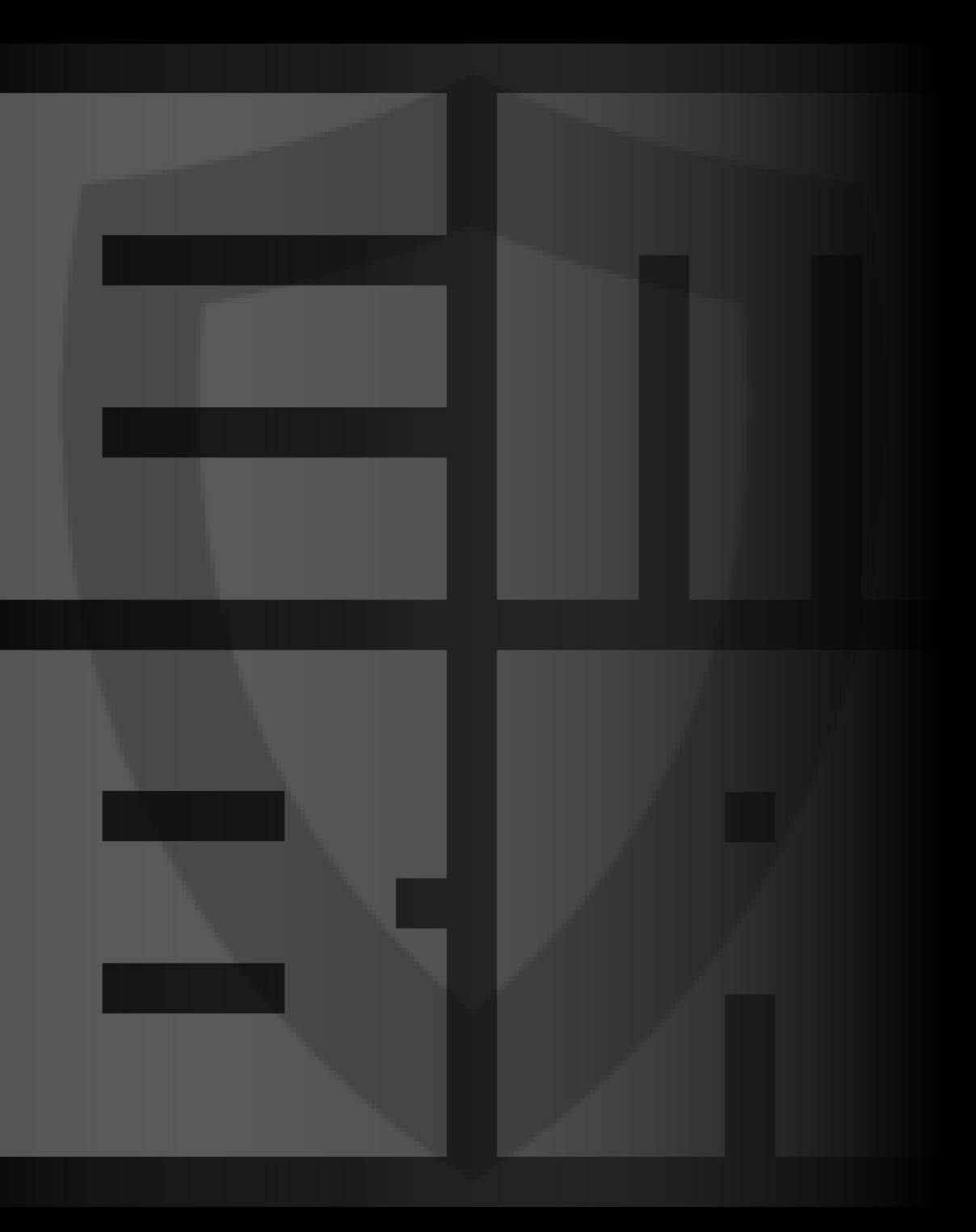

#### $#$  whoami

Pascal Eckmann

Cybersecurity Engineer Security Research Siemens AG

@\_p4cx https://github.com/p4cx @ pascal.eckmann@siemens.com

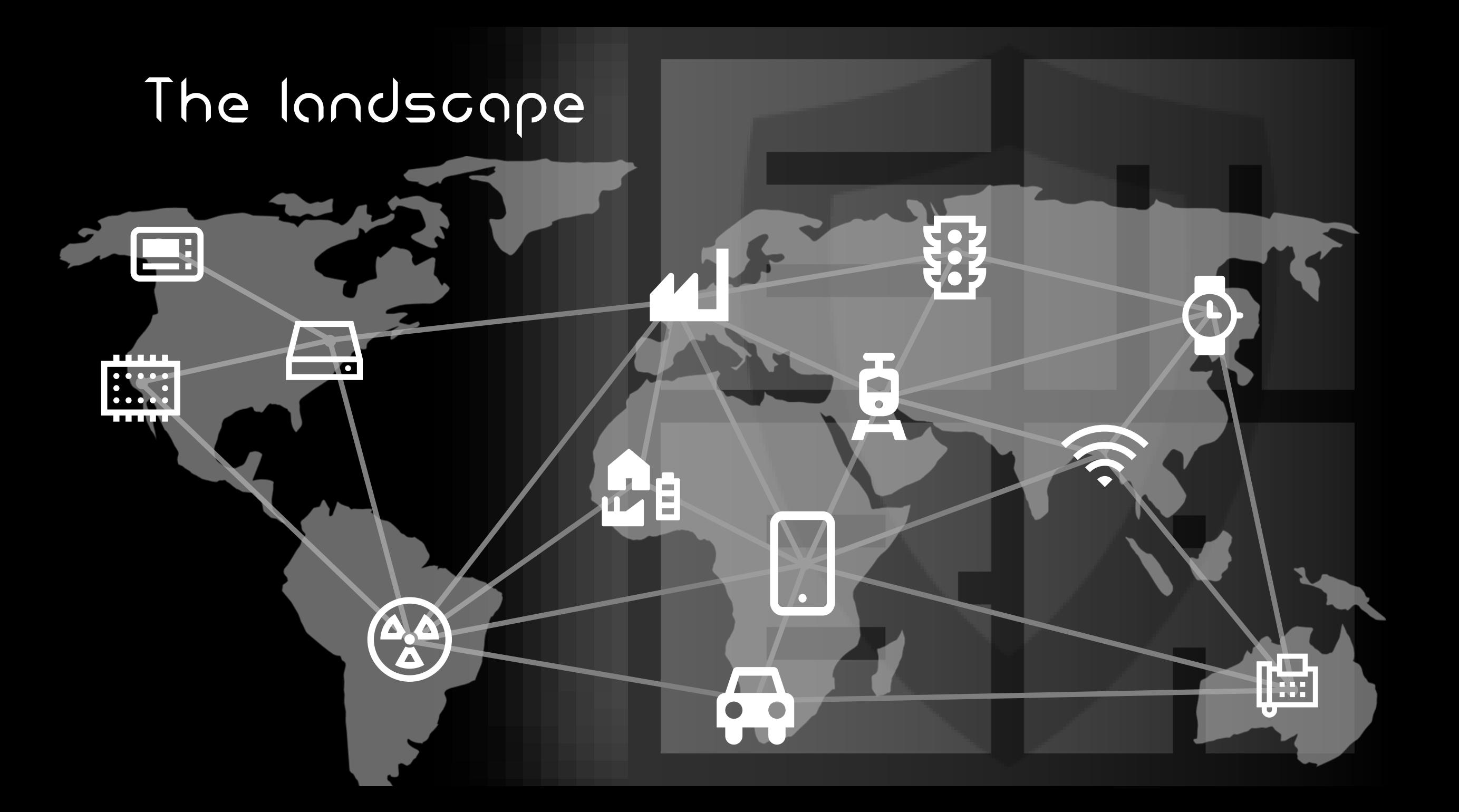

#### What the firmware analysis

- Firmware is the operating system
- Linux analysis techniques can be used quite often and are well known
- Commercial tools are available, but they are expensive and limited
- EMBA has no limits, costs no money and gives the best results

## The typical workflow

- Do some *strings*
- Do some *binwalk*
- Do some *find*
- Do some *regex*
- Do a lot google
- Load something into IDA/Ghidra
- Do something

vlan2hwname=et0 pppoe2\_flag\_Smin=0 wlan acl mac6= wlan acl mac7= wl0\_hw\_rxchain=1 wlan\_acl\_mac8= http\_passwd=password wl\_wpa\_psk=ap\_d-link44 http\_rmstartip=0.0.0.0 bpa\_passwd= pptp\_localip=0.0.0.0 wlan\_acl\_mac9= Entropy Offset  $(m1k3 $\circledast$  kali2020-04)$ [~/git-repos/sniffROM] output.bin HEXADECIMAL DESCRIPTION **DECTMAL** 0×78F4 LZMA compressed data, properties: 0×5D, dictionary size: 65536 bytes, un size: 195236 bytes

- compressed 131072 0×20000 TRX firmware header, little endian, image size: 3047424 bytes, CRC32: 0x BE9437E2, flags: 0×0, version: 1, header size: 28 bytes, loader offset: 0×1C, linux kernel offset: 0×9 2EEC, rootfs offset: 0×0
- LZMA compressed data, properties: 0×5D, dictionary size: 65536 bytes, un 131100 0×2001 compress size: 1658880 bytes
- Squashfs filesystem, little endian, non-standard signature, version 3.0, 732908  $0 \times B2EE$ size: 2443177 bytes, 653 inodes, blocksize: 65536 bytes, created: 2013-04-19 09:04:43 3964944
- 0×3C8010 gzip compressed data, maximum compression, from Unix, last modified: 197 0-01-01 00:00:00 (null date)

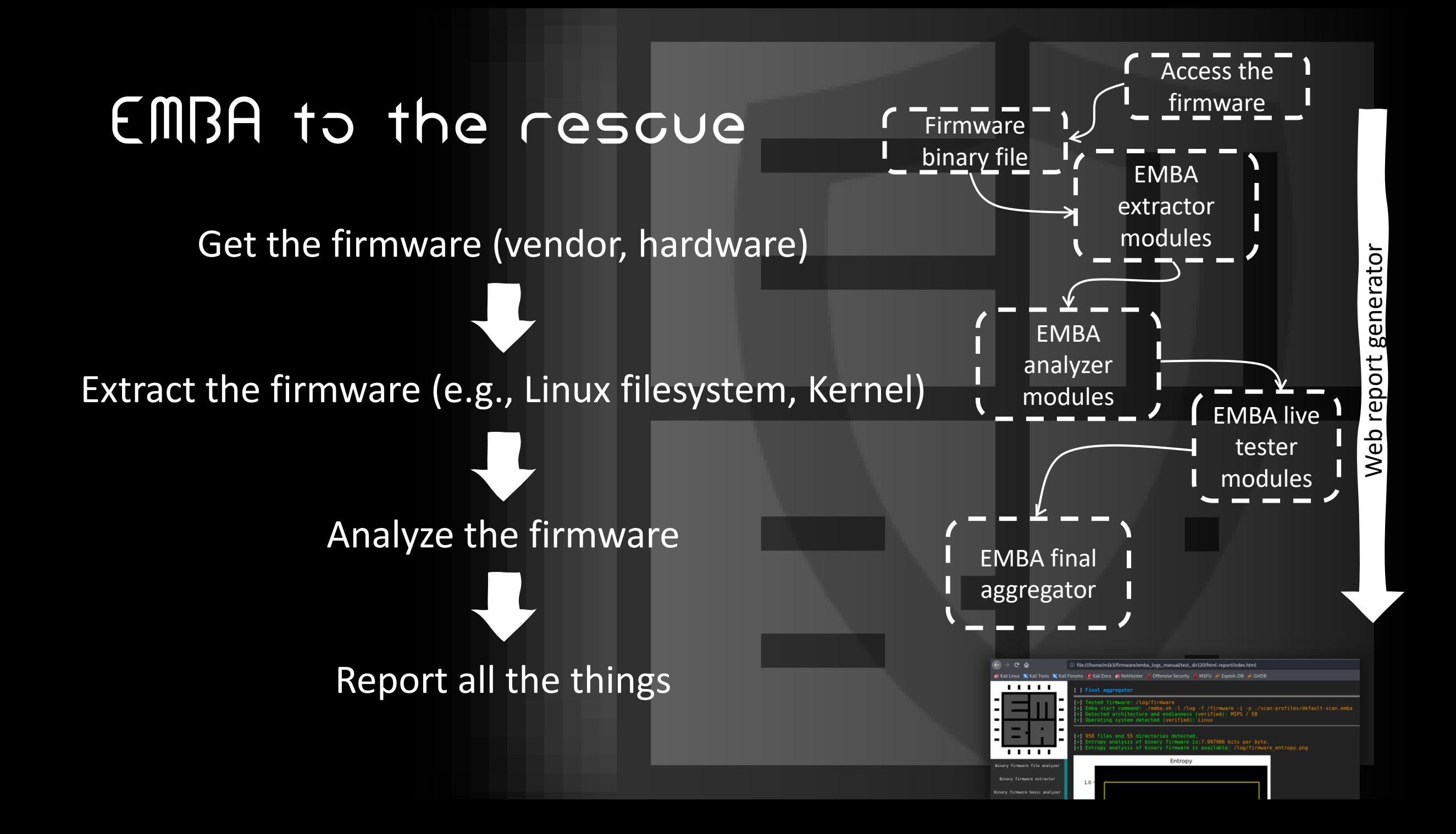

### Get the firmware

- Updates from vendor / web site
- Shell access copy the filesystem via scp, ftp, tftp, nc or to storage device
- Other vulnerabilities e.g., command injection
- JTAG / SWD
- Communication sniffing (e.g., SPI)
- Desolder Flash memory and extract the content

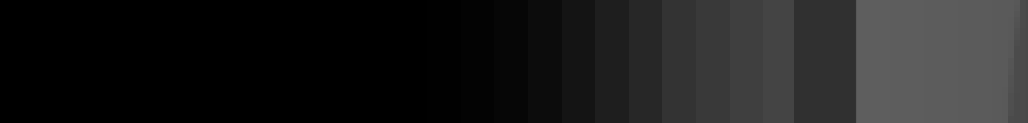

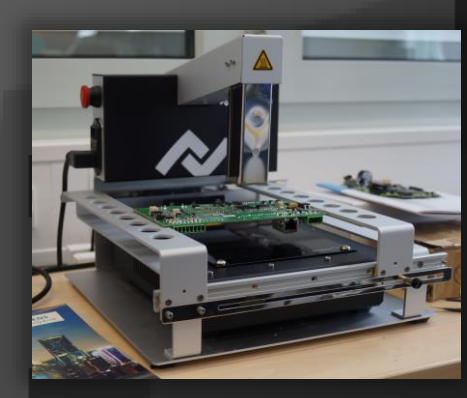

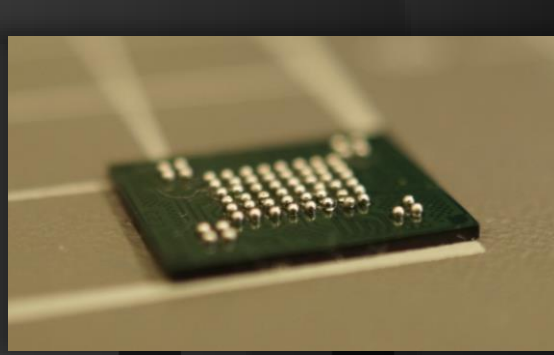

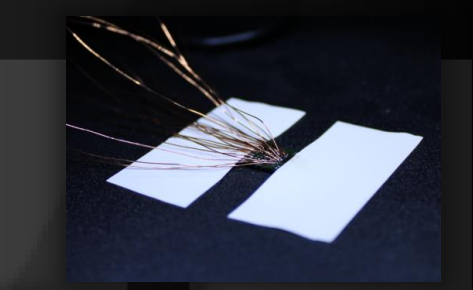

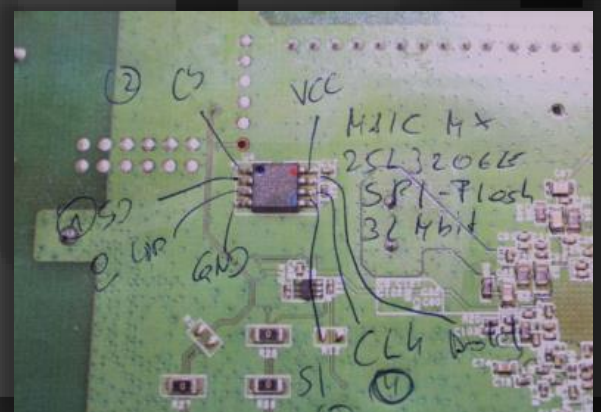

### The easiest way

#### Binwalk all the things

#### — (m1k3® kali202103)-[~/git-repos/testimages] binwalk -e DIR300B5 FW214WWB01.bin DECIMAL HEXADECIMAL DESCRIPTION  $0 \times 0$ DLOB firmware header, boot partition: "dev=/dev/mtdblock/2"  $\circ$ 108  $0\times 6C$ LZMA compressed data, properties: 0×5D, dictionary size: 33554432 bytes, uncompressed size: 3479564 bytes PackImg section delimiter tag, little endian size: 10495232 bytes; big endian size: 2465792 bytes 1179756 0×12006C Squashfs filesystem, little endian, version 4.0, compression:lzma, size: 2463195 bytes, 1479 inodes, blocksize: 131072 bytes, 1179788 0×12008C  $606:18:46$ ┌─(m1k3⊛kali202103)-[**~/git-repos/testimages**] LS 1s DIR300B5 FW214WWB01.bin.extracted/squashfs-root bin dev etc home htdocs lib mnt proc sbin sys tmp usr var www

 $\Box$ (m1k3<sup>®</sup> kali202103)-[~/git-repos/testimages]

Go to file Add file  $\blacktriangledown$ Code  $\sim$  $\checkmark$  fa0c0bd on 10 Sep 2021  $\odot$  1,233 commits

#### The EMBA extraction process

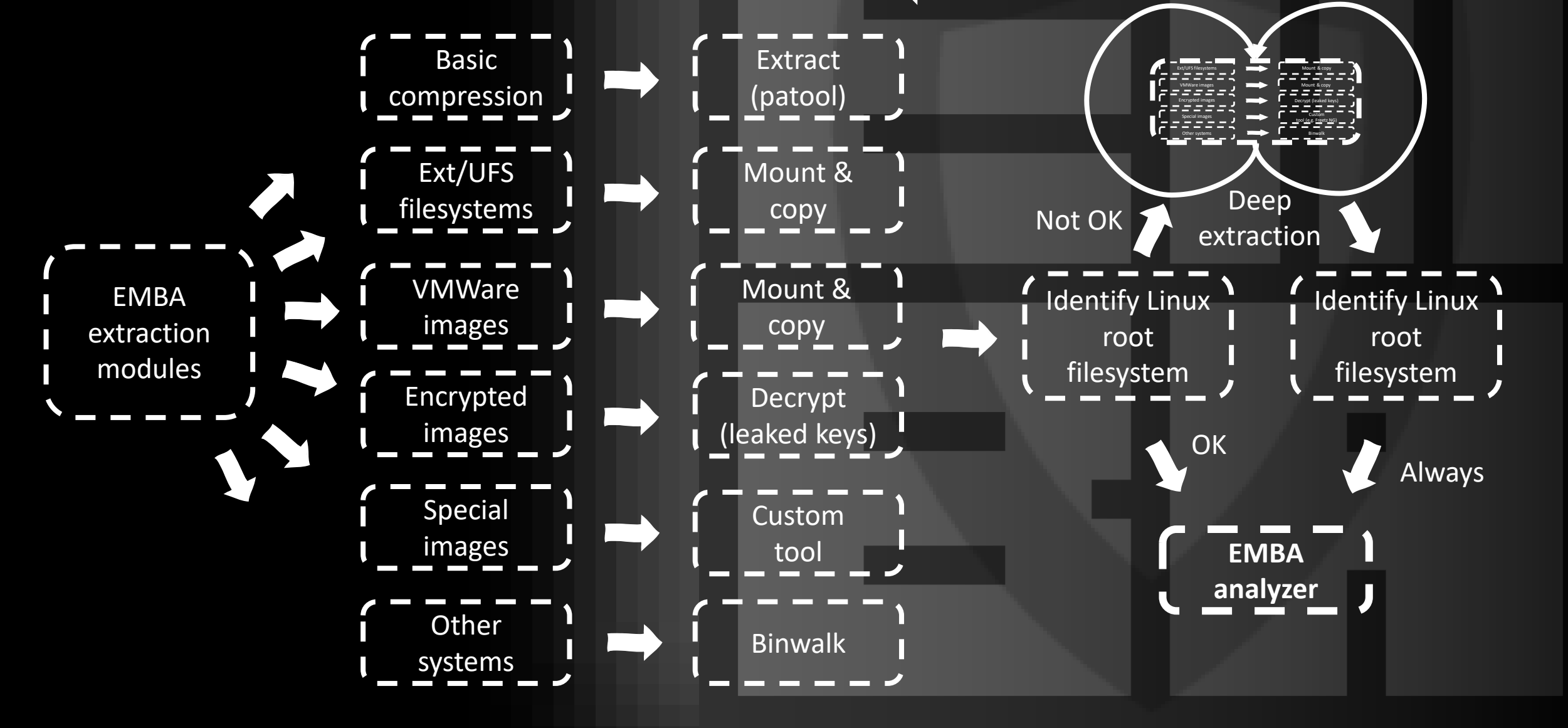

### Finally, we have something extracted

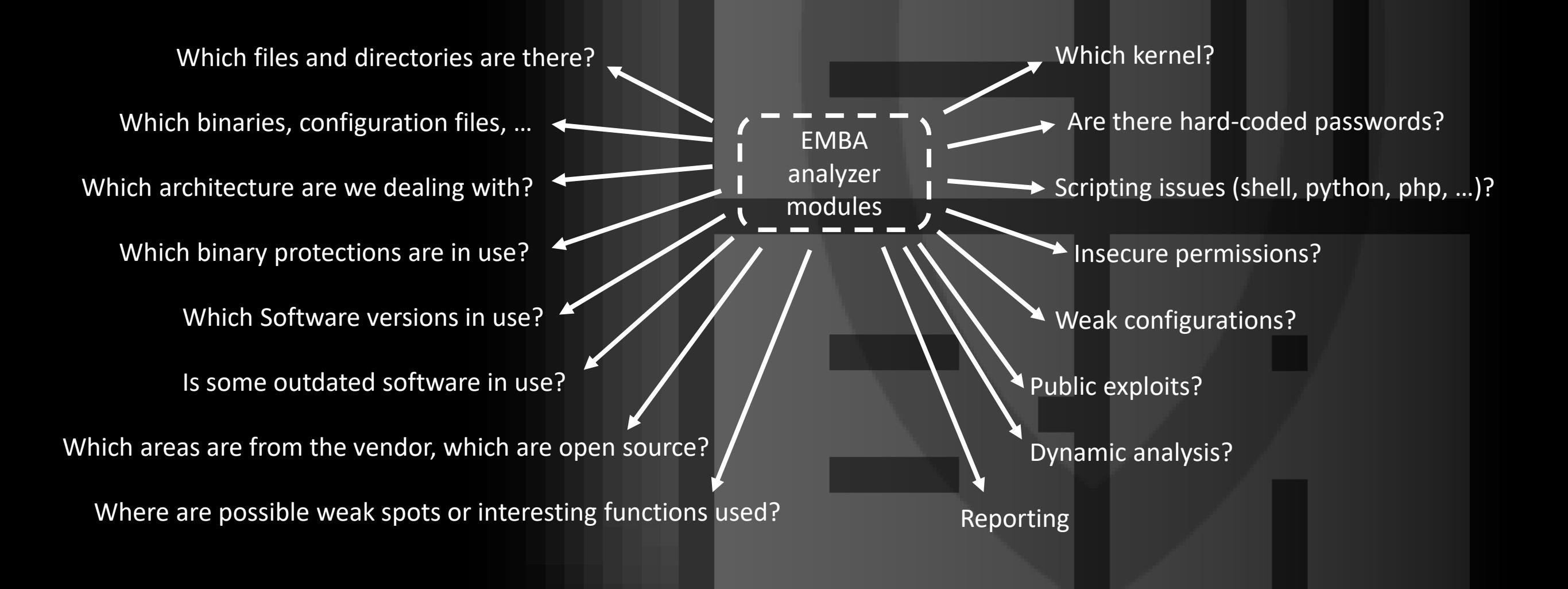

#### Don't reinvent the wheel

Multiple Linux tools binwalk Freetz-NG Checksec.sh CVE and CVSS databases CVE-Search CVE-Searchsploit cwe-checker GHIDRA

Docker Radare2 fdtdump linux-exploit-suggester OpenSSL uboot mkimage objdump pixd bandit progpilot Qemu shellcheck sshdcc tree unzip sudo parser sshdc Yara and others …

## Hunting 0days

## Identify interesting spots

## What the 0day?

- 0day unknown vulnerability (There is no patch available)
	- You have to find the vulnerability by yourself
	- The goal of every penetration tester is to find 0days
- 1day already known vulnerability (Patches are in theory available
	- match it against a vulnera
	- The goal of every penetration tester is to do this waste time with it
	- You have to identify the components with exact version details (SBOM) and<br>match it against a vulnerability database
		-
	- It is also an interesting thing for developers, sec purchasing department

## Weak binary functions

When using legacy C functions such as strcpy, it's up to the developer to make sure the size of the buffer to be written to is large enough to avoid buffer overruns. If this is not done properly, it can result in a buffer overflow, causing the program to crash at a minimum. At worst, a carefully crafted overflow can cause malicious code to be executed.

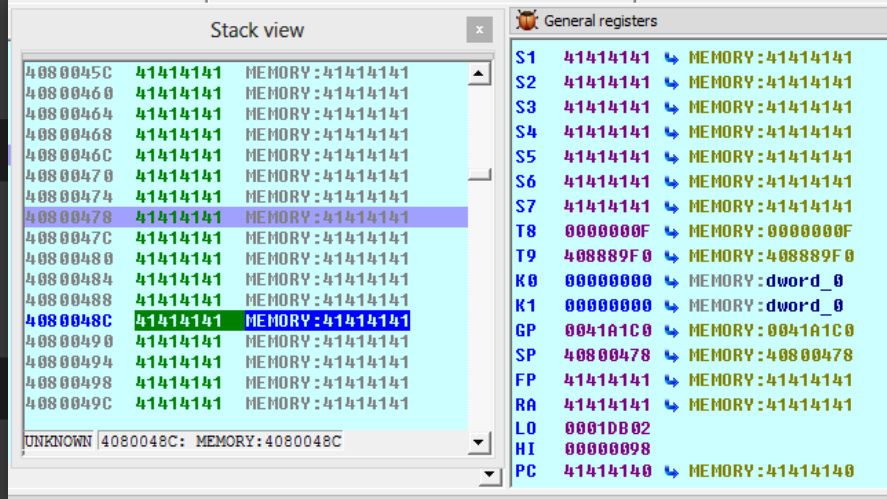

#### Identify interesting spots

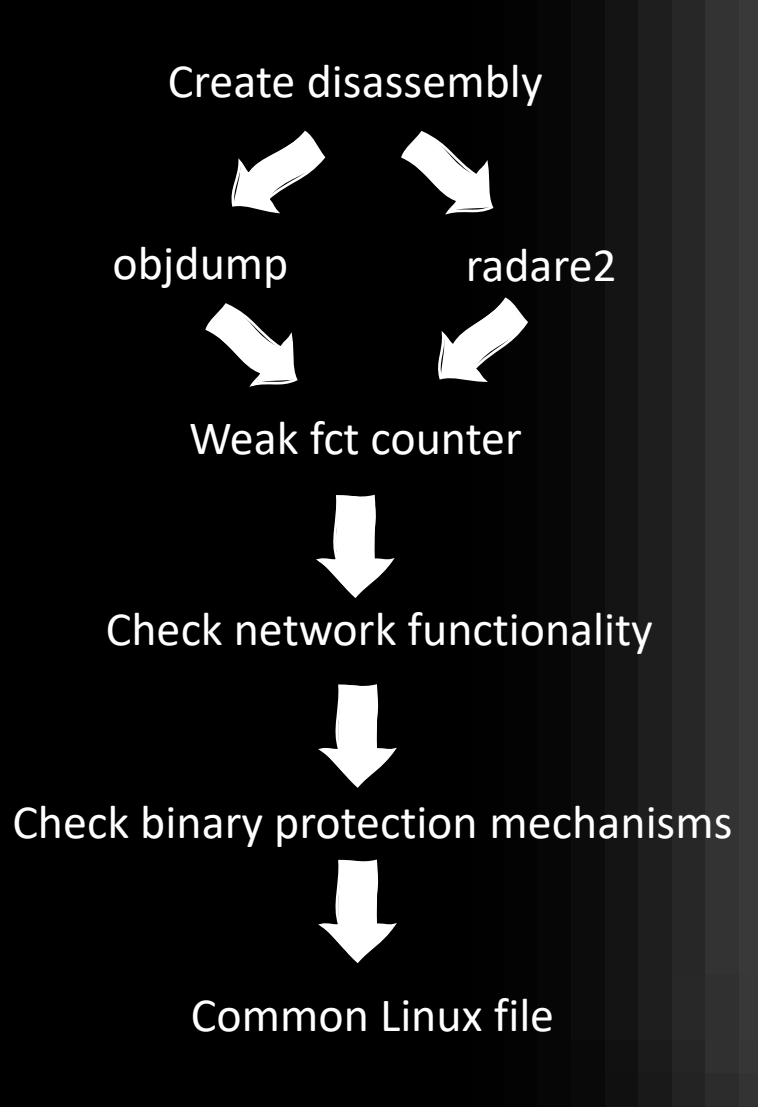

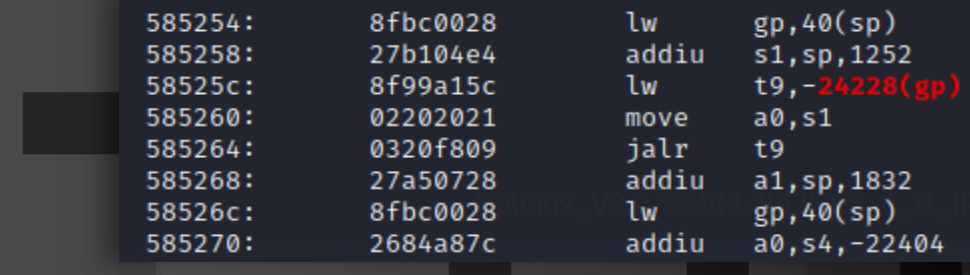

- Found 498 (88%) binaries without enabled stack canaries in 563 binaries.
- Found 536 (95%) binaries without enabled RELRO in 563 binaries.
- Found 22 (3%) binaries without enabled NX in 563 binaries.
- Found 211 (37%) binaries without enabled PIE in 563 binaries.
- Found 537 (95%) stripped binaries without symbols in 563 binaries.

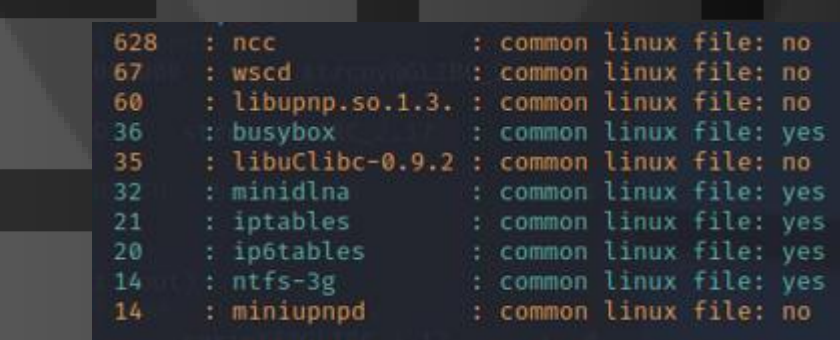

#### Identify interesting spots

#### [+] Found 3042 usages of strcpy in 324 binaries.

#### CPY - top 10 results:

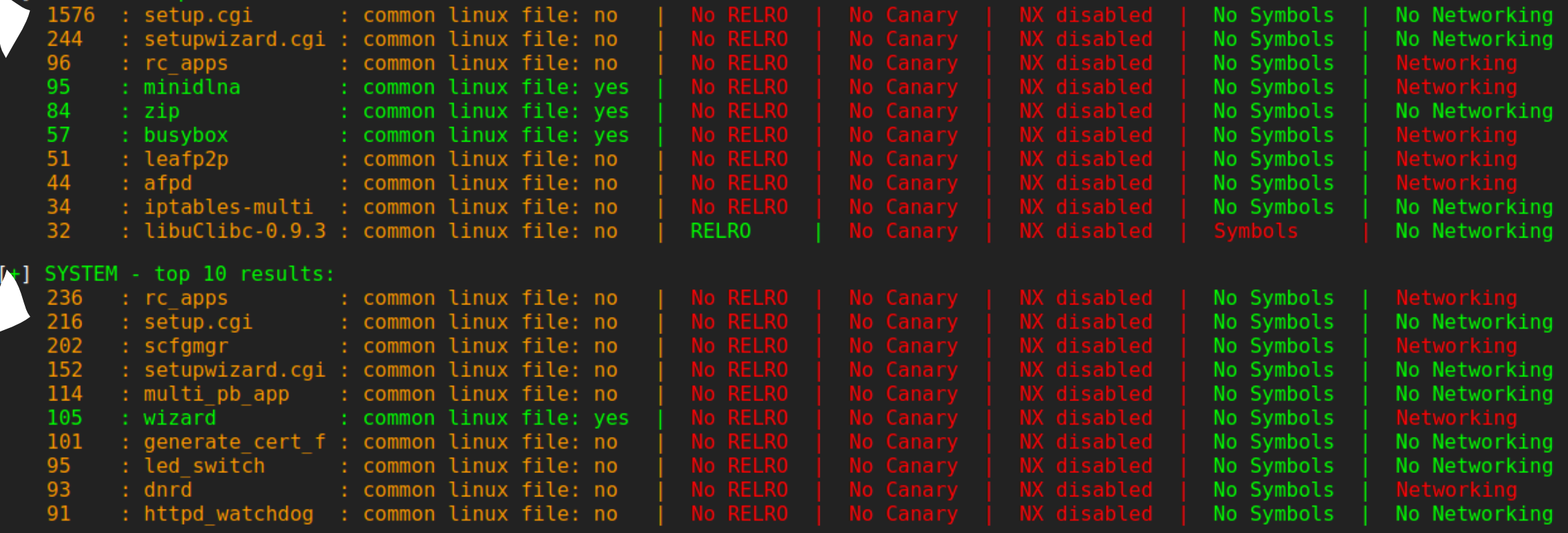

See also: <https://flattsecurity.medium.com/finding-bugs-to-trigger-unauthenticated-command-injection-in-a-netgear-router-psv-2022-0044-2b394fb9edc> by @stereotype32

# The 1day issue

## What the 1day?

- Oday unknown vulnerability (There is no patch a
	- You have to find the vulnerability by you
	- The goal of every penetration tester is to find Odays
- 1day already known vulnerability (Patches are in theory available)
	- You have to identify the components with exact version details (SBOM) and match it against a vulnerability database
	- The goal of every penetration tester is to do this automagically and do not waste time with it

#### What's the problem?!?

- We are working on the compiled/packed firmware
- $\mathsf{L}_\mathsf{S}$  bash --version GNU bash, Version 5.1.4(1)-release Copyright (C) 2020 Free Software Fo
- Mostly no source code with component versions available
- No standardised format of version details

 $\mathsf{\mathord{\sqcup}}\mathsf{s}$  openssl version OpenSSL 1.1.1k 25 Mar 2021

• No standardised mechanism/parameter on how to get version details

 $-$ s perl - $V$ Summary of my perl5 (revision 5 version 32 subversion 1) configuration:

#### Hybrid version detection in EMBA

Output generation with string<br>
analysis, keysel modules, noth and all all output generation with Qemu analysis, kernel modules, path details

#### Static analysis **Dynamic analysis**

EMBA database with version identifiers

#### Version detection in EMBA

#### Match the output against a version dictionary:

in binary /bin/busybox (license: gplv2) [+] Version information found emula Version information found Version information found in binary /bin/busybo; Version information found in binary /sbin/dnsmasq (license: gplv3) Version information found າ 0.1 in binary /bin/igmpproxy (license: unknow Version information found in binary /bin/ip6tables (license: unknown) Version information found  $[t+1]$ Version information found in binary /bin/iptables (license: gpl) (emulat:  $\vec{i}+i$ Version information found in binary /bin/ds (license: qplv2) (emulation [+] in binary /bin/iptables (license: gpl) (emulat: Version information found Version information found in binary /bin/iwevent sion information found: in binarv /bin/iwconfiɑ

Software inventory initial overview: Found Version details (statical check):  $busybox:1.12.1$  $dnsmasq:2.41$ Found Version details (statical check) Found Version details (statical check)  $anu:$  sed:  $4.0$ Found Version details (statical igmpproxy:0.1 check) Found Version details (statical check)  $libpcap:1.0.0$  $mailsend:1.15b5$ Found Version details (statical mini httpd:1.19 ersion details (statical check)  $minidIna:1.0.25$ Found Version details (statical check) ion details (statical  $mini$ upn $nd:1.7$ Found Version details (statical check) openssl:0.9.8e Found Version details (statical check) pppoe-discovery:3.3 Found Version details (statical check): samba:3.0.24 Found Version details (statical check): udhcp:1.12.1 Found Version details (statical check): zlib:1.2.3 Found Version details (statical check): zlib:1.2.5 Found Version details (emulator): busybox:1.12.1 Found Version details (emulator): dnsmasq: 2.41 Found Version details (emulator): ecmh:2005.02.09 Found Version details (emulator)  $i$ gmpproxy: $0.1$ Found Version details (emulator): iproute2:110107 Found Version details (emulator): iptables:1.4.10 Found Version details (emulator) mailsend:1.15b5 Found Version details (emulator) mini httpd:1.19 Found Version details (emulator) minidlna:1.0.25 Found Version details (emulator)  $mtd$ -utils:1.1.1.1 ntfs-3q:2012.1.15 Found Version details (emulator) openssl:0.9.8e Found Version details (emulator) point-to-point protocol: 2.4.4 Found Version details (emulator) Found Version details (emulator) pppoe-discovery: 3.3 Found Version details (emulator): ralink-dot1x:2.6.0.0  $rdnssd:1.0.1$ Found Version details (emulator) Found Version details (emulator): roaring penguin: pppoe: 3.10 Found Version details (emulator)  $udhccc:0.9.9$ Found Version details (emulator): watchdog: 5.6 Found Version details (emulator): wireless tools:29 Found Version details (emulator): xlink:15.0 Found Version details (kernel): kernel:2.6.36

#### We love exploits

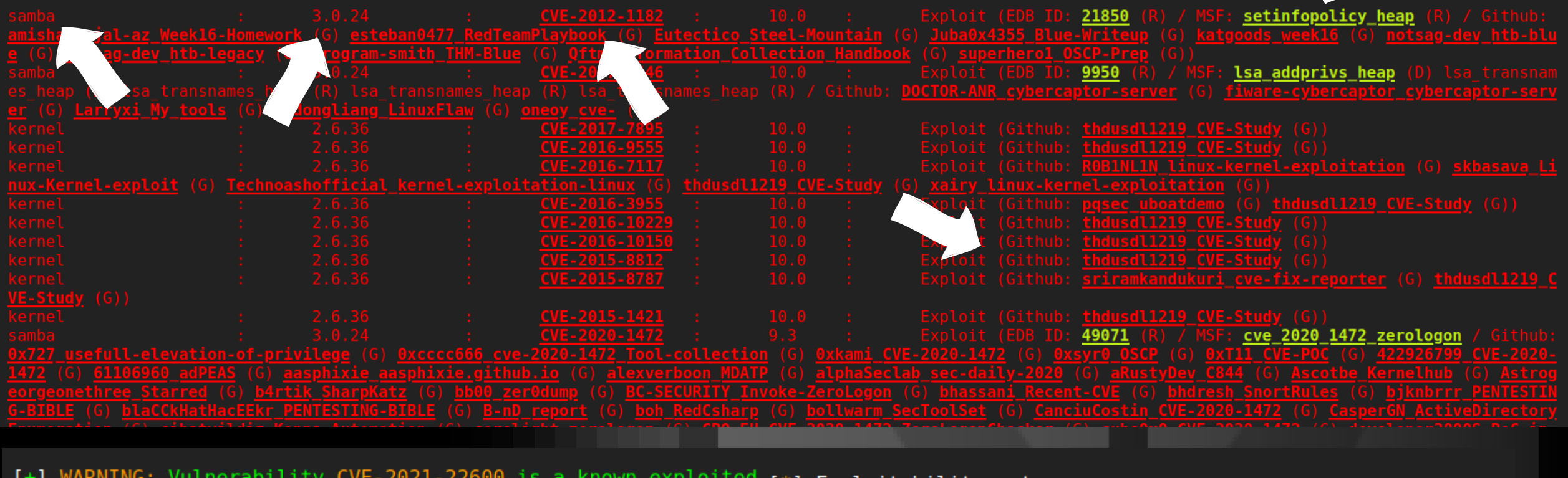

- [+] WARNING: Vulnerability CVE-2019-13272 is a known exploited [+] WARNING: Vulnerability CVE-2016-5195 is a known exploited
	- [\*] Exploitability notes:
		- R remote exploits
		- L local exploits
		- D DoS exploits
		- G PoC code found on Github (unknown exploit vector)
		- X Vulnerability is known as exploited

#### Version detection in EMBA

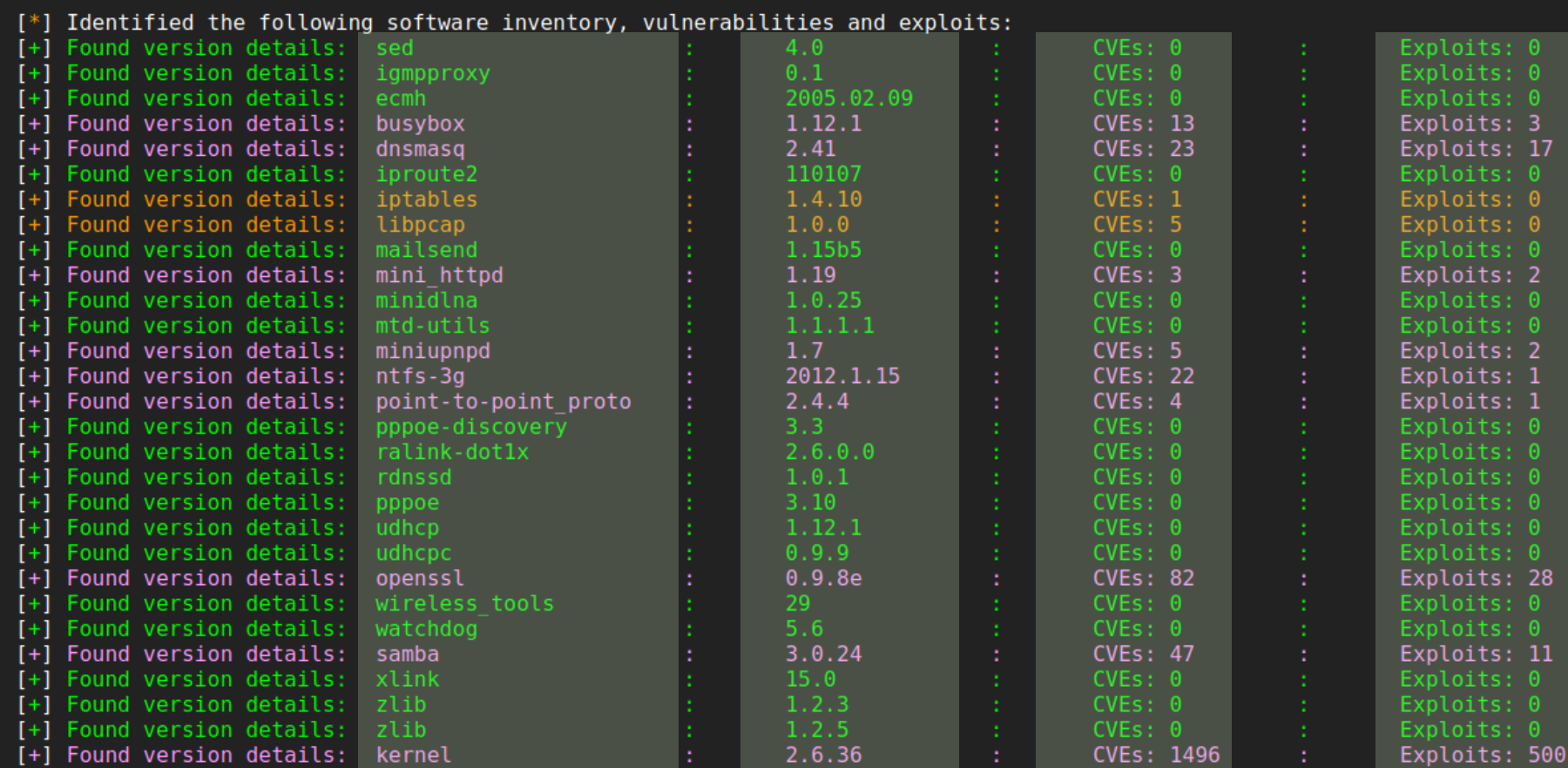

[+] Identified 29 software components with version details.

#### [+] Identified 1701 CVE entries.

Identified 417 High rated CVE entries / Exploits: 175 Identified 936 Medium rated CVE entries / Exploits: 286 Identified 348 Low rated CVE entries /Exploits: 91 553 possible exploits available (23 Metasploit modules) Remote exploits: 9 / Local exploits: 63 / DoS exploits: 69 / Github PoCs: 512

# EMBA

Firmware security analyzer

Michael Messner, Pascal Eckmann

@securefirmware https://github.com/e-m-b-a

@ pascal.eckmann@siemens.com @ michael.messner@siemens-energy.com